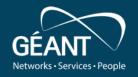

Extending TimeMap: novel visualization and better ML tools

Filippo Landini, Alfredo Funicello

GARR & GN5-1 WP6 T3 team TimeMap-dev@lists.geant.org

www.geant.org

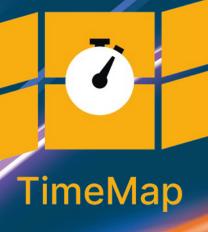

# **Outline**

Why TimeMap and current status

• GUI enhancement for new use-cases

More on Anomaly Detection

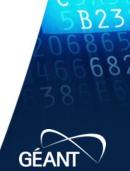

# **Network Traffic: what do we usually monitor?**

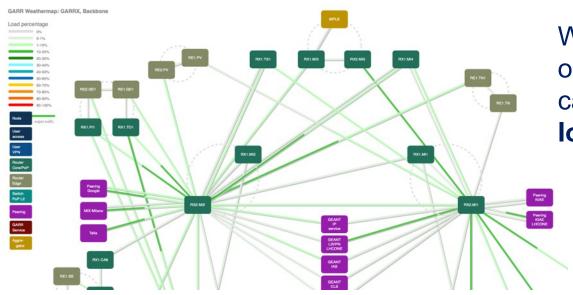

Weather map are usually optimized for display capacity,

load in bit/sec

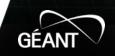

# **Network Traffic: what do we usually monitor?**

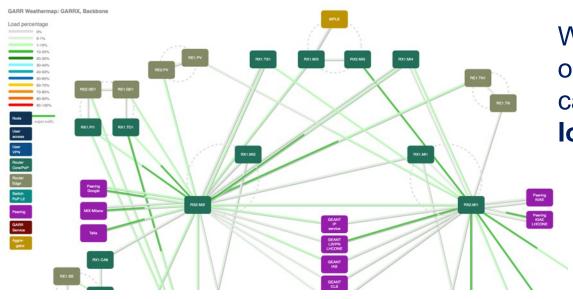

Weather map are usually optimized for display capacity,

load in bit/sec

...OK for bulk data transfers only!

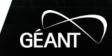

# LOLA, a real-time application sensitive to Latency & Jitter

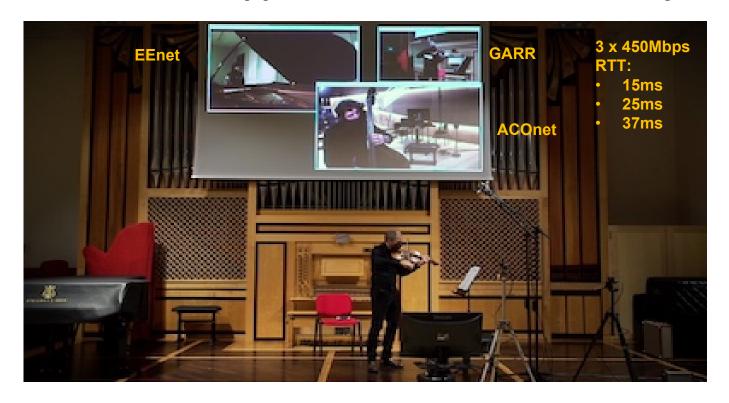

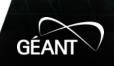

# Active measurements – all network segments good

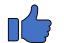

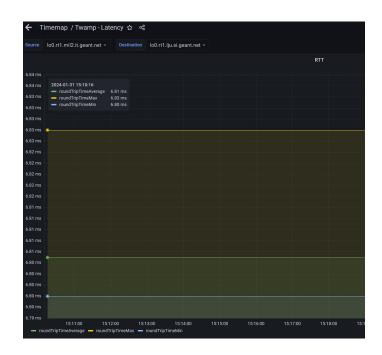

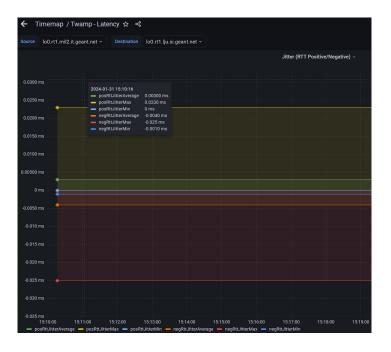

# **During the rehearsal...** ②

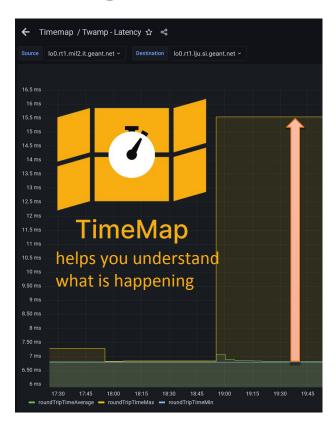

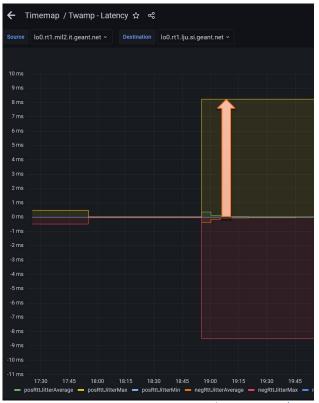

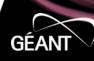

# Why TimeMap

#### We need to monitor "the hidden"

- latency
- jitter

#### We need to keep track of "the hidden"

historic series

#### We need to find anomalies in "the hidden"

- machine learning
- alarms
- call the right NOC for the right network segment

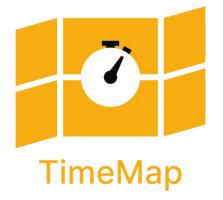

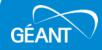

# TimeMap technical requirements

- Agile design:
  - Scalable micro-services, easy to deploy, minimal custom code
  - As neutral as possible: monitoring standards and FOSS
- Security, with federated access control
  - eduGAIN authentication
  - Role Based Access Control, API tokens, multi-tenancy
- Dynamic: almost no changes needed when networks change

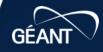

# TimeMap architecture

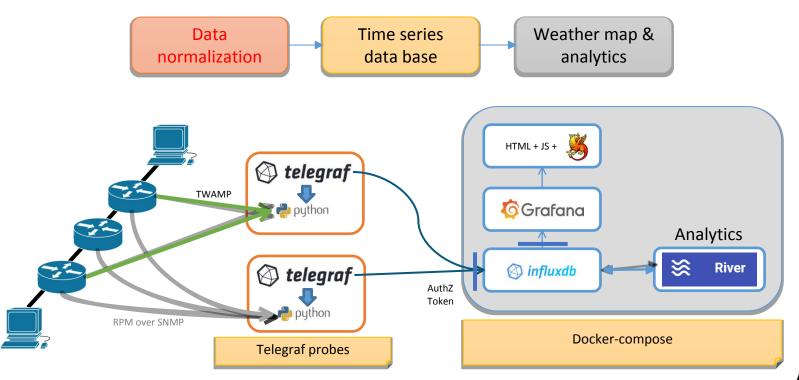

# **Current Status: TimeMap instance for the GEANT backbone**

The service on GEANT backbone

https://timemap.geant.org/

• Documentation: source code, user and admin guides, customization

https://gitlab.software.geant.org/gn4-3-wp6-t1-lola/timemap\_public

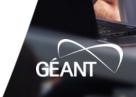

# The entry map page: right-click on link

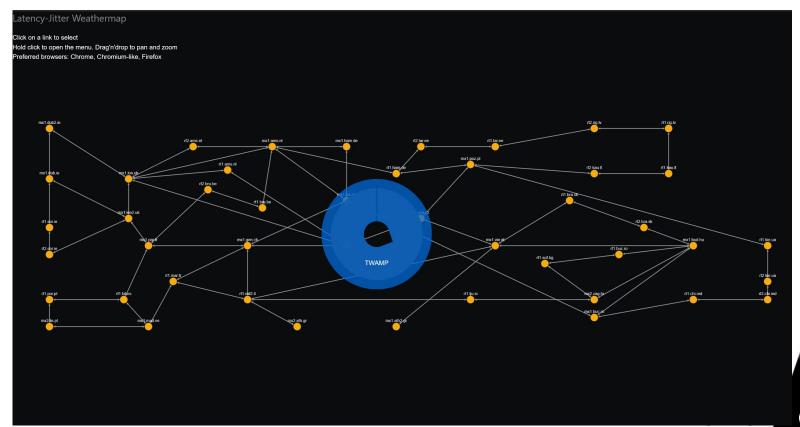

## **Observations**

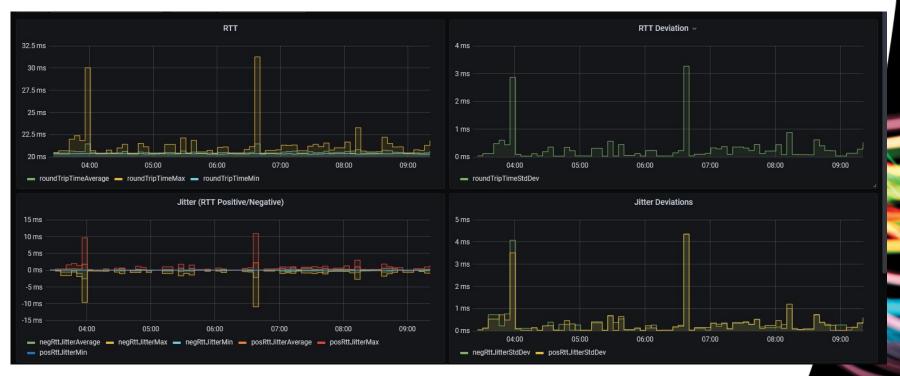

#### **Re-routing**

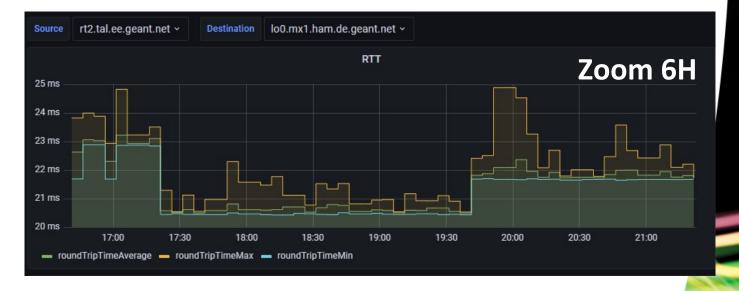

# **ECMP** effects

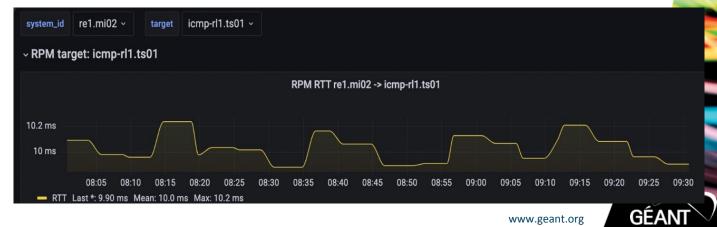

# Trends (clocks shifting?)

# Anomaly Detection in action

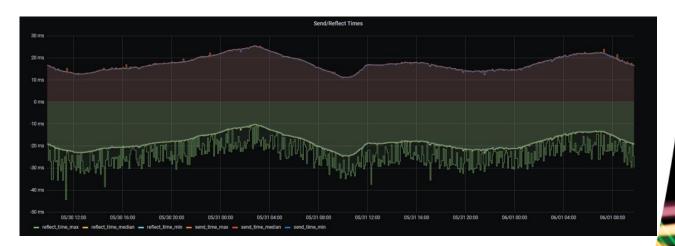

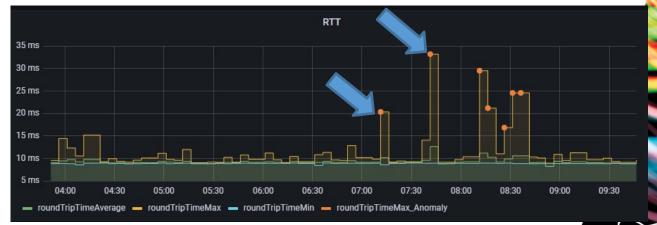

# **GUI** enhancement to support new use-cases

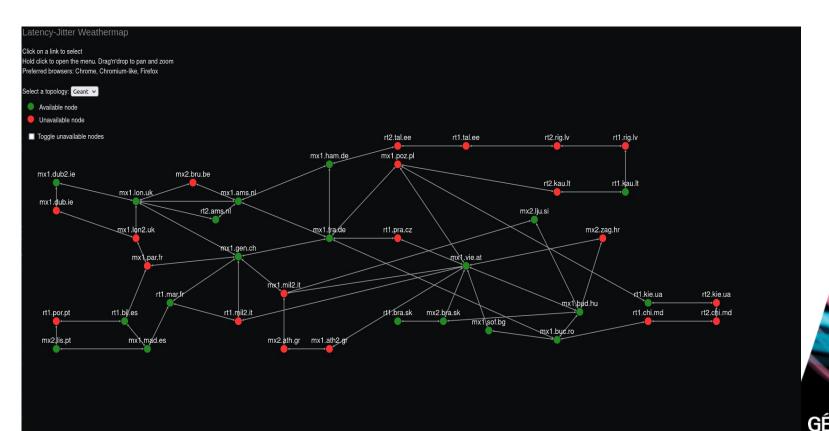

# **GUI** enhancement to support new use-cases

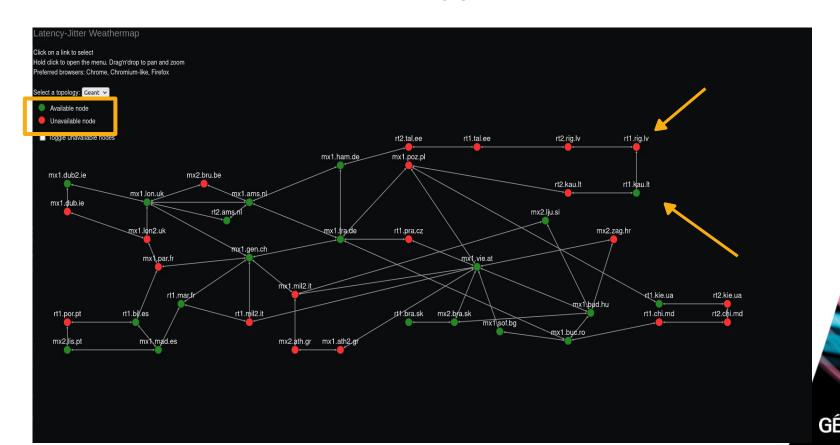

# **Future** of the Graphic User Interface?

Keep improving our custom implementation?

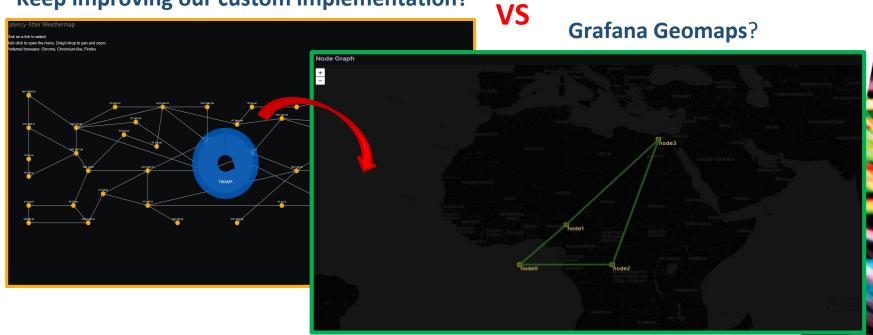

https://grafana.com/docs/grafana/latest/panels-visualizations/visualizations/geomap/#network-layer-beta

## **On-going** – GeoMap visualization drawbacks

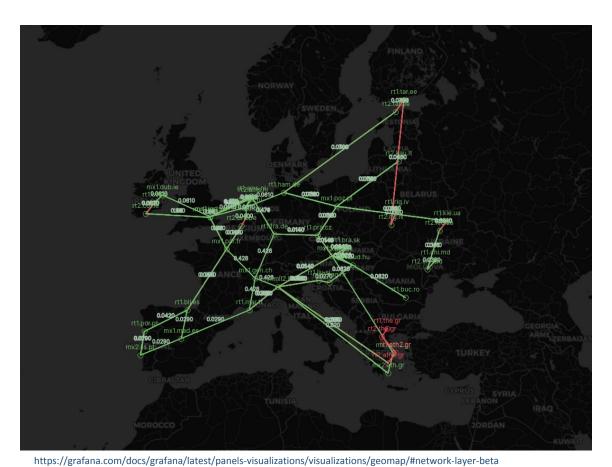

#### **Pros:**

- Topology overlay on geographical map
- No more custom code
- Dynamic topology evolution
- **Measurements** on display directly the on graph

# **On-going** – GeoMap visualization drawbacks

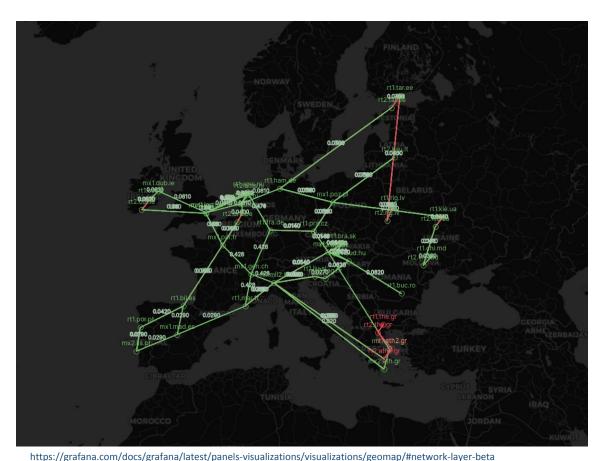

#### Cons:

- Data pipelines have to be compliant with **Grafana** inputs
- The Grafana network layer visualization is still in beta

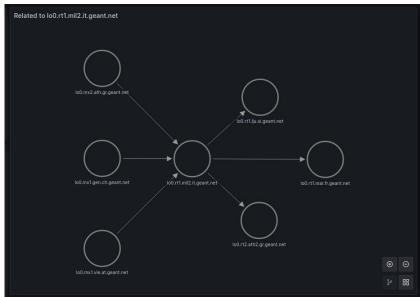

# **On-going -** GUI with Grafana NodeGraph

In addition to the normal link measurements visualization

 Preview of the dynamic sub-graph on Milan

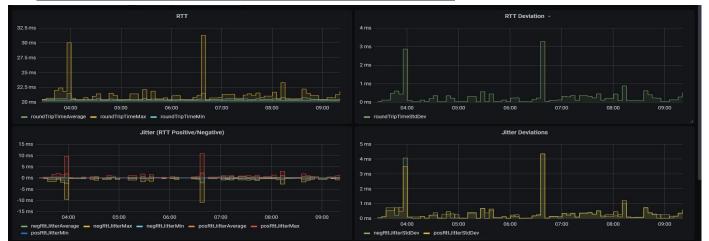

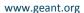

### On-going - GUI with Grafana NodeGraph

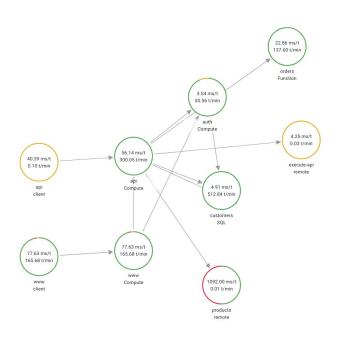

#### Router sub-graph

Maintains local spatial information about the topology also the detailed metrics dashboard

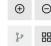

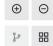

— Average response time — Transactions per minute — Sucesss — Faults — Errors — Throttled

## **Anomaly Detection in Timemap – current toolset**

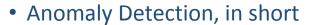

- Std.Dev classification
- Unsupervised
- Sensible to overfit

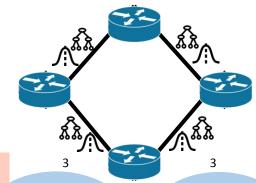

- Streaming Machine Learning
- Light footprint
- Python <a href="https://riverml.xyz">https://riverml.xyz</a>

Half-space Random Trees

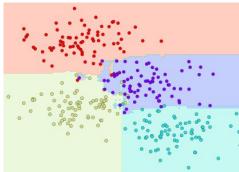

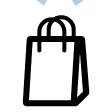

Model bagging

**One-class Support Vector Machine** 

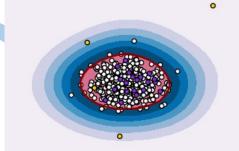

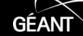

### Improving TimeMap current data handling toolset

- Areas of improvement
  - Data handling
- Opportunities
  - Pandas data workflow

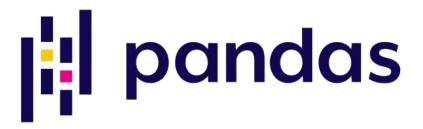

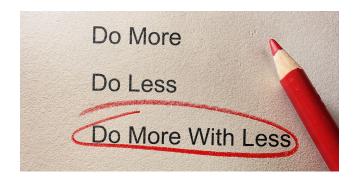

- Upsides:
  - Better readability
  - Less code, less effort

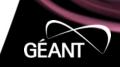

#### **Improving Anomaly Detection in TimeMap**

- Areas of improvement
  - Tackling overfitting

- Opportunities
  - Ensemble multiple models
  - Include generalized time series models

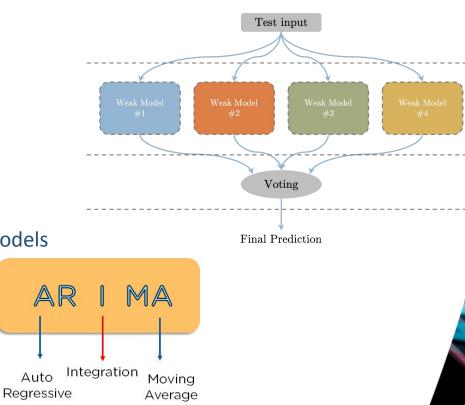

#### **Improving Anomaly Detection in TimeMap**

- Areas of improvement
  - Concept drift and data drift

- Opportunities
  - MLOps
    - Model retraining
    - Online learning
  - Model and data observability
    - Measure data distribution parameters
    - Measure model performance

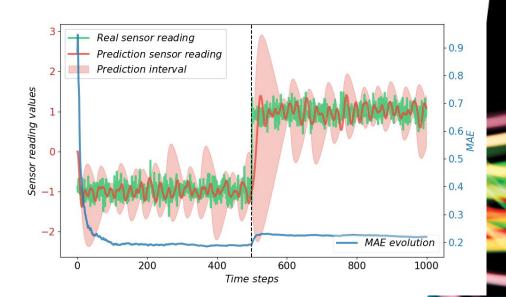

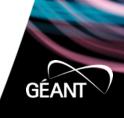

26

# **Improving Anomaly Detection in TimeMap**

- Areas of improvement
  - Identification of anomaly end

- Opportunities
  - Time series changepoint detection
  - Python changepoint lib

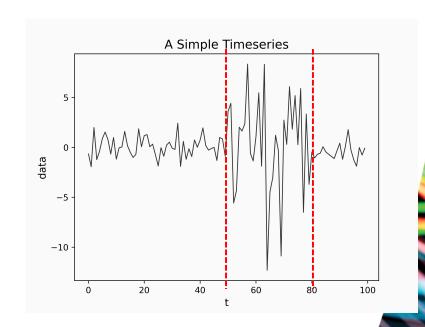

# **Future of Anomaly Detection in TimeMap**

- Scouting novel deep learning approaches
  - Digital twin through Temporal Graph Neural Network

**PIEEE** 

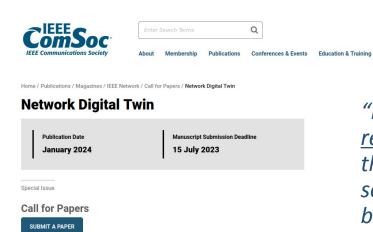

"Network digital twin aims at providing a <u>virtual representation of a physical network</u> system that is used to simulate various design scenarios, validate policies, and assess the behavior of the network system."

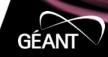

# New TimeMap use cases: OTFN testbed monitoring

#### **Proposed C-TFN**

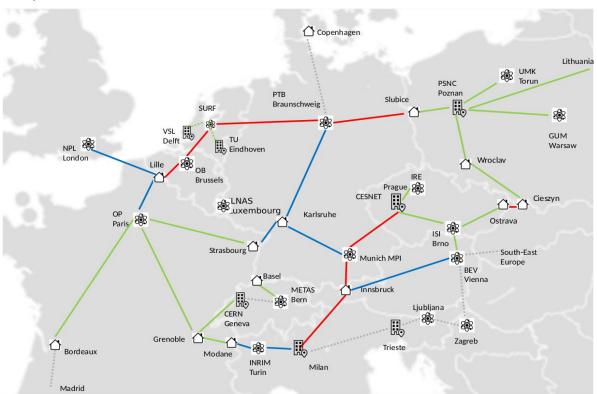

#### Included:

- 10-year IRU for fibre on red routes
- Bidirectional amplifiers as needed to light the fibre on the red routes

#### Excluded:

- · Green lines fibre built by NRENs
- Blue lines fibre bult by NMIs
- Dashed grey proposed future links
- flywheels, counters frequency combs needed are to be funded by the national time/frequency providers
- Time/Frequency overlay services

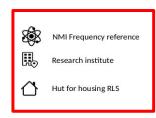

#### **How TimeMap architecture extends to multiple usecases:**

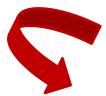

New data probes for OTFN devices will plug seamlessly into the architecture

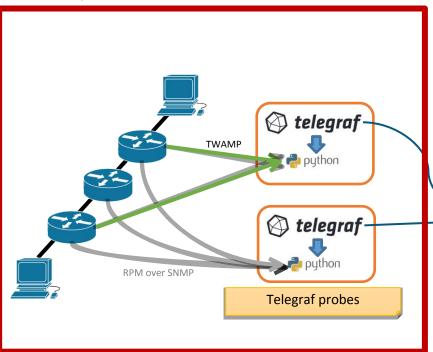

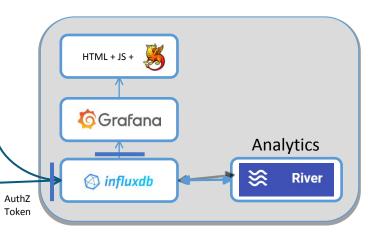

#### I want to deploy TimeMap to my network, how?

Find the source code on:

https://gitlab.software.geant.org/gn4-3-wp6-t1-lola/timemap\_public

- Deploy the observability stack
- Enable TWAMP on your network devices and set up your data probes
- Need some help? <u>timemap-dev@lists.geant.org</u>

Idea: TimeMap on LANs, any volunteers?

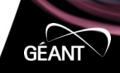

#### **Conclusions**

- TimeMap continuous improvements
  - Simpler code-base, less effort on technicalities
  - Focus on ML models and new use-cases

- TimeMap as a solution to adopt and adapt
  - Not just a service to consume
  - Different deployments built on top of the available code

- Next steps for Géant deployment
  - T/F pilot
  - Next generation Géant backbone routers

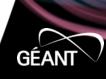

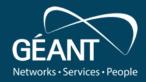

# Thank you! Questions?

timemap-dev@lists.geant.org

www.geant.org

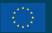

© GEANI ASSOCIATION
SA part of the GÉANT 2020 Framework Partnership Agreement
(FPA), the project receives funding from the European Union's
Horizon 2020 research and innovation programme under Grant